Each recursive diagram shows the following characteristics:

**2)** Transition R represents the reaching of the end-condition, which is always present to finish the recursion by determining the function value of at least one argument without calling the

**1)** There is an entry point of the recursion (place a). Initially called by the enclosing program part it is called afterwards several times by the recursive program part itself.

**3)** Stack places like b, c and d are always input places for transitions that additionally have a return place (e) as input. All the stack places together constitute the return stack which is used to store information about return positions*.*

**4)** A return place (e) is always input place for at least two transitions that also have stack places (b, c, d) as input

**5)** Be aware that the return stack's only task is to guide the recursion handling. In addition all the necessary data stack modifications like PUSH, POP and TOP have to be done to remember values such as intermediate results.

The arc weight n determines how many tokens will be consumed or produced when the connected transition fires. An arc weight of 1 is

Is a place to store information about return positions using stack

All stack places with the same name are strongly coupled with each other as the stack tokens, although placed on several stack places, are managed in a single stack. So all the stack places together

Places which can hold multiple tokens but not an infinite number are indicated as enlarged places with an annotation specifying the capacity (n>1). Places with an infinite capacity are indicated by a

**FMC**

Is used like a normal place. But there is always a conflict to solve as a return place is an input place for at least two transitions that also

When a return place gets a token and more than one associated stack places have a stack token the conflict is always solved in the same manner: the newest token on the stack must be consumed first. The newest token belongs to exactly one stack place and so the transition where this stack place is an input place will fire.

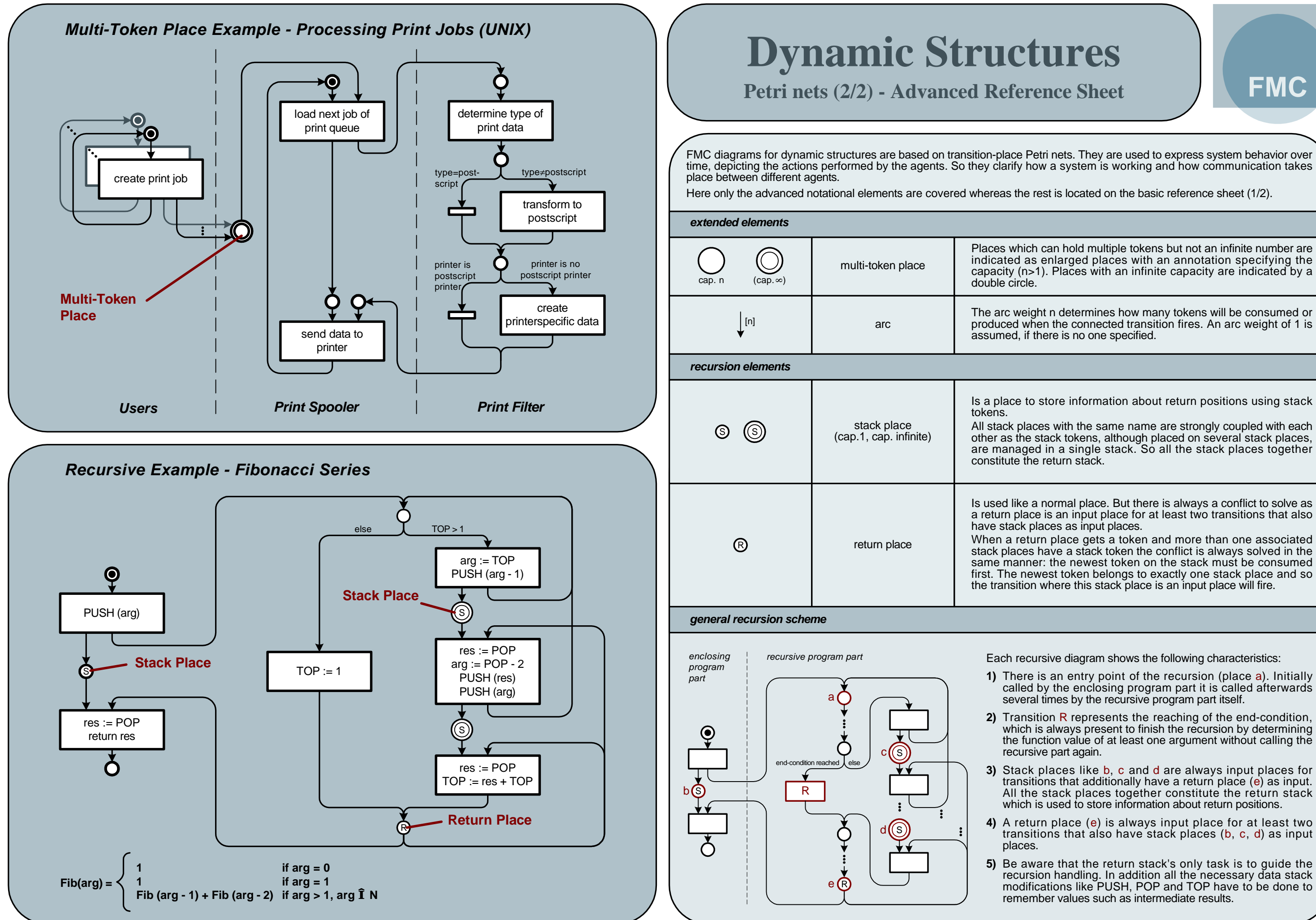